## УДК 519.6

## Обобщенная математическая модель экономической динамики А.И.Прангишвили, Л.Т.Обгадзе

Грузинский технический университет, ул. М. Костава 77, 0175, Тбилиси, Грузия

## Аннотация:

В работе для условий равновесной экономики, строится математическая модель экономической динамики в виде обыкновенного дифференциального уравнения. Построенная математическая модель основывается на концепции акселерации Самуэльсона – Хикса. В предложенной работе фактор акселерации считается функцией времени, а функция потребления задается в виде интеграла переменным верхним пределом, зависящим  $\omega$ всей  $\mathcal{C}$ предыстории производственного цикла.

Обобщенная модель, в частных случаях, при соответствующем выборе функции акселерации и функции потребления, дает модель Самуэльсона – Хикса, модель Матье, модель Дюффинга и.т.д. Ставится задача выработки оптимальной инвестиционной политики.

Ключевые слова: функция потребления, функция акселерации, интегро дифференциальное уравнение экономической динамики

Экономическая динамика при равновесной экономике описывается уравнением равновесия

 $Y(t) = C(t) + I(t)$ ,  $(1)$ 

где

C(t) - функция потребления,

I(t) - инвестиционная политика.

 $Y(t)$  - представляет собой совокупный спрос, который при равновесной экономике совпадает с предложением X(t). Поэтому, имеем уравнение для объема производства  $(2)$ 

 $X(t) = C(t) + I(t)$ .

Функцию потребления записываем в виде

$$
C(t) = \int_{0}^{t} F[X(\tau), \tau] d\tau,
$$
\n(3)

где зависимость F[X(т), т] определяется на основе регрессионного анализа данных.

Инвестиционная политика основывается на принципе акселерации Самуэльсона -Хикса, которую записываем в виде

$$
I(t) = \beta(t) X(t),
$$
\n(4)

где

 $\beta(t)$  - функция акселерации.

Подставляя соотношения (3) и (4) в уравнение (2), получаем интегро дифференциальное уравнение экономической динамики

$$
X(t) = \int_{0}^{t} F\left[X(\tau), \ \tau\right] d\tau + \beta(t) \dot{x}(t) \,, \tag{5}
$$

Чтобы избавится от интеграла в правой части уравнения (5), дифференцируем ее по параметру времени t, тогда получаем обыкновенную математическую модель экономической динамики в виде

$$
\beta(t) X(t) + [\beta(t) - 1] X(t) + F[X(t), t] = 0.
$$
\n
$$
\text{Eclim } \beta(t) = 0 \text{, for a real and } \beta(t) = 0 \text{, for a real and } \beta(t) = 0 \text{, for a real and } \beta(t) = 0.
$$
\n
$$
\text{(6)}
$$

т.е. соответствует случаю простого воспроизводства.

Если же нас интересует более весомый случай, чем простое воспроизводство, то допускаем что  $\beta(t) \neq 0$  и из (6) получаем обобщенную обыкновенную математическую молель экономической линамики в виле

$$
X(t) + \frac{\beta'-1}{\beta} X(t) + \frac{F[X(t),t]}{\beta(t)} = 0
$$
\n(7)

К уравнению (7) присоединяем начальные условия

$$
X(0) = X_0, \quad X(0) = P_0,
$$
\n(8)

и получаем задачу Коши для обобщенной обыкновенной математической модели экономической динамики (7).

Инвестиционную политику определяет функция акселерации  $\beta(t)$ , которая является параметром управления. Целью управления является стабильное развитие производства  $X(t)$ , без разрушающих систему резонансных колебаний.

Для изучения предложенной математической модели, рассмотрим некоторые ее частные случай, при различных функциях потребления и функции акселерации Самуельсона  $-$  Хикса:

а) рассматриваем случай, когда

$$
\beta(t) = 0, t > 0,
$$
\n<sup>(9)</sup>

$$
F[X(t), t] = t(\omega^2 + \varepsilon \cos 2t)X(t) - 0.9t
$$
\n(10)

Тогда из уравнения (7) получаем уравнение Матье

$$
X(t) + (\omega^2 + \varepsilon \cos 2t)X(t) = 0.9,
$$
\n(11)

Присоединяем начальные условия

$$
X(0) = 1, \ X(0) = 1. \tag{12}
$$

При  $\omega$  = 0.5 и  $\varepsilon$  = 0.2, на основе MATHCAD 2001 Professional получаем решение для объема производства  $S^{(1)} = X(t)$ ,  $S^{(0)} = t$ , (Fig. 1.) и соответствующую картину на фазовой

плоскости (X(t), X(t)), где S<sup>(t)</sup> =X(t) и S<sup>(2)</sup> = X(t), (Fig. 2.);

б) рассматриваем случай, когда

$$
\beta(t) = \frac{p e^{rt} - 1}{p}, \qquad p = \text{const}, \tag{13}
$$

$$
F[X(t), t] = \beta(t)[X(t)^{3} - X(t) - A\cos\omega t - 0.3], \qquad (14)
$$

где

$$
\omega = \text{const}, \quad A = \text{const.} \tag{15}
$$

Тогда из уравнения (7) получаем уравнение Дюффинга

$$
X(t) + p X(t) + X(t)^3 - X(t) - A \cos \omega t - 0.3 = 0.
$$
 (16)

Присоединяем начальные условия

$$
X(0) = 1, \ X(0) = 1 \tag{17}
$$

При р = 0.2,  $A = 0.25$  и  $\omega = 1$ , на основе МАТНСАD 2001 Professional, получаем решение для объема производства  $S^{(1)} = X(t)$ ,  $S^{(0)} = t$ , (Fig. 3.) и соответствующую картину на фазовой плоскости  $(X(t), X(t))$ , где  $S^{(1)} = X(t)$  и

$$
S^{\langle 2 \rangle} = X(t), \text{ (Fig. 4.)};
$$
  
\n**B)** ecли pacomorperts cnyuaŭ, кorда  
\n
$$
\beta(t) = \text{const},
$$
\n
$$
X(t) \approx \frac{X(t-h) - X(t-2h)}{h}, \quad h = 1,
$$
\n(19)

 $F[X(t), t] = \alpha X(t-h)$ ,  $\alpha X(-h) = A$ ,  $(20)$ где

 $(21)$ А = (прожиточный минимум) х (число жителей), тогда из уравнения (5) получаем рекурентную модель Самуэльсона - Хикса.  $X(t) = (\alpha + \beta)X(t-1) - \beta X(t-2) + A.$ 

Таким образом, мы получили обобщенную обыкновенную математическую модель экономической динамики, которая в частных случаях может задавать - модель Самуэльсона

- Хикса, уравнение Матье, уравнение Дюффинга и.т.д. А, что самое главное, дает возможность в случае нахождения соответствующей функции потребления и функции акселерации, выработать оптимальную инвестиционную политику.

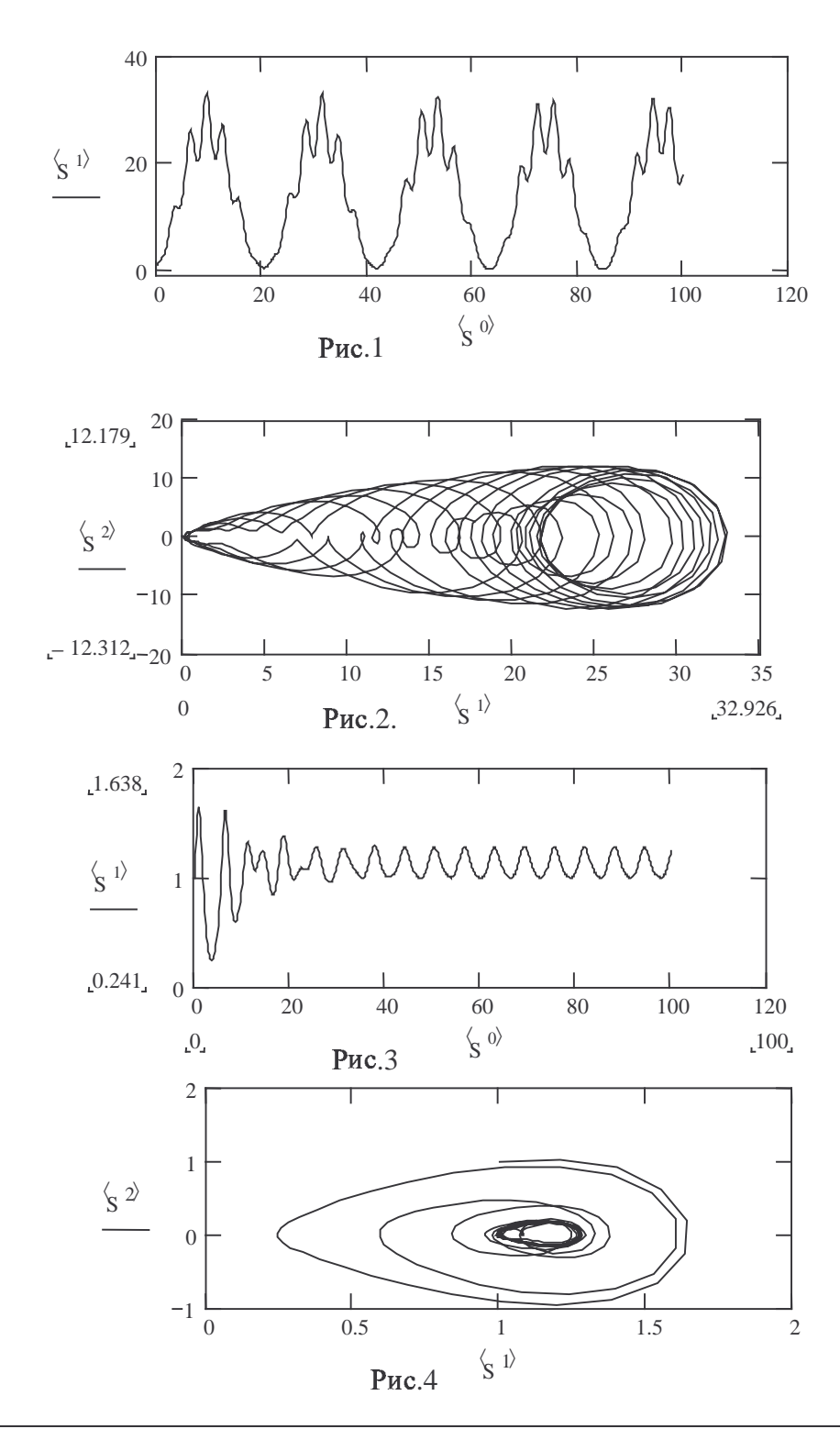

## Литература:

- 1. Замков. Ю.Математическое моделирование в экономике, Москва, 2000
- 2. Gudvin R.M.. The non linear accelerator and the persistence of business cycls, Econ., 19 , 1951
- 3. Обгадзе. Т.А.Высшая математика дл ка для экономистов,-Москва: ИГУМО, -  $2002$
- 4. Интрилигатор М.. Математические методы оптимизации и экономическая теория. Пер. с англ., Москва. - 1975
- 5. Шарп, У. Гордон Дж.А., Бейли Д.. Инвестиции. ции. Пер. с англ., Москва – 1992
- 6. Петерс Э. Хаос и поряд "\$2 ок на рынках кап капитала. Новый ій аналитический взгляд на циклы, клы, цены и изменчивость рынка. Пер. с англ., Москва - 2002
- 7. Эрроусмит Д., Плейс К. Обыкновенн \*,4%'%'4 2('4"\$4% циальные уравнения. Качественная теория с приложениями. Пер. с англ., Москва - 1986

Статья получена: 2005-12-19